## Технические условия и ограничения решений заданий очного и заочного туров

В очном туре проверка решений производится жюри во время соревнований. Решение должно выдавать одинаковые ответы на одинаковые тесты, вне зависимости от времени запуска и программного окружения. Жюри вправе произвести неограниченное количество повторных тестирований программы участника и выбрать наихудший результат по каждому из тестов. При необходимости, участники должны поместить все директивы компилятора в файлы решений.

Для участия во заочном туре участникам необходимо предоставить исходный код программы на языке программирования Pascal, С или  $C++$ . Компиляция программ второго тура будет проводиться в соответствии с таблицей:

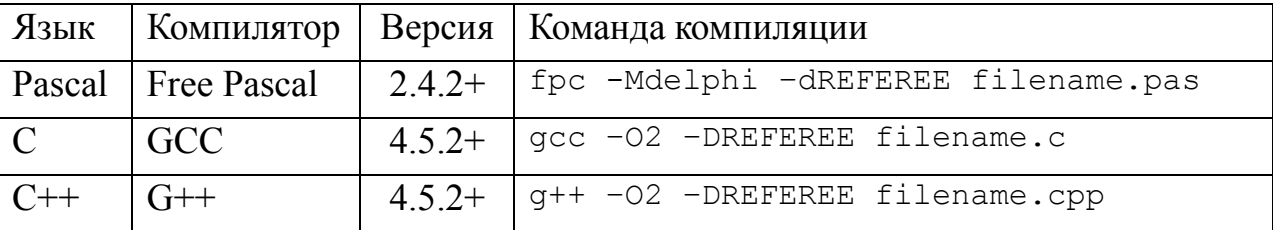

Примечание. В случае необходимости, организаторы оставляют за собой право использовать более поздние версии компиляторов.

Компилятор Free Pascal будет использоваться в режиме максимально возможной совместимости с синтаксисом Delphi (флаг-Mdelphi).

При компиляции программ участников определяется макрос REFEREE, который можно использовать в директивах условной компиляции.

Тестирование будет проходить в операционной системе Linux с использованием специально разработанной тестирующей системы (оболочки).

ввода-вывода информации программы Для ДОЛЖНЫ использовать стандартный входной и выходной файлы/потоки.

Вывод хода необходимо завершать переходом на новую строку и сбросом **выходного буфера**. В Pascal для этого необходимо использовать процедуру WriteLn, за которой должен следовать вызов процедуры Flush(output). В  $C++$ при использовании библиотеки iostream вывод хода необходимо завершать манипулятором endl (простого вывода символа перевода строки недостаточно). В C++ и C при использовании библиотеки stdio.h в начале функции main() необходимо вызвать функцию setlinebuf(), как показано ниже:

```
int main()
setlinebuf(stdout);
```
Вся входная информация будет корректна. Программе, совершившей некорректный ход, нарушившей формат ввода-вывода или сценарий работы программы, описанный в условии, засчитывается техническое поражение.

В программах-решениях и очного и заочного тура запрещается:

- выводить какую-либо дополнительную информацию, например приглашения к вводу данных (подсказки, вида «Ваш ход: », и т.п.), пояснения при выводе, отладочную информацию, дополнительные пустые строки и т.п.;
- подключать в программе какие-либо дополнительные модули, вся программа должна содержаться в одном файле;
- работать с какими-либо файлами, кроме указанных в условиях задачи (для решений задач очного тура), создавать на диске каталоги, менять текущий рабочий каталог и т.п.
- любое использование сетевых средств;
- совершать любые другие действия, которые могут нарушить процесс проверки решений участников.

Участники, чьи программы будут нарушать работу тестирующей системы, будут дисквалифицированы из турнира.